# Query Processing for Non-traditional Applications

CS848 Spring 2013

Cheriton School of CS

Updating Data

4 D F

∋⇒

<span id="page-0-0"></span> $QQ$ 

<sup>1</sup> What are updates (how to understand dynamic aspects of instances)?

 $2Q$ 

 $(1 + 4)$   $(1 + 4)$   $(1 + 4)$   $(1 + 4)$   $(1 + 4)$ 

- <sup>1</sup> What are updates (how to understand dynamic aspects of instances)?
- <sup>2</sup> How do we understand updates *in our framework*?

**◆ ロ ▶ → 何** 

化重新分量

 $298$ 

### **1** What are updates (how to understand dynamic aspects of instances)?

- <sup>2</sup> How do we understand updates *in our framework*?
	- updates and logical relations
	- updates and constraints
	- updates and access paths

∢ □ ▶ ∢ <sup>□</sup>

Э×.

 $QQ$ 

### <sup>1</sup> What are updates (how to understand dynamic aspects of instances)?

- <sup>2</sup> How do we understand updates *in our framework*?
	- updates and logical relations
	- updates and constraints
	- updates and access paths
- <sup>3</sup> Difficulties on the way
	- sequencing updates
	- value invention

Э×

 $\Omega$ 

### Physical Design and Query Compilation: Overview

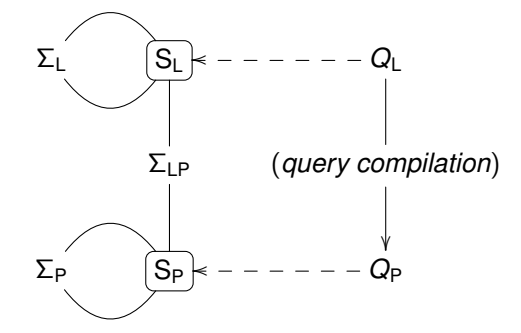

4 D F

 $290$ 

# UPDATES IN NUTSHELL

**◆ ロ ▶ → 何** 

 $\sim$ 

医重新注重

 $2Q$ 

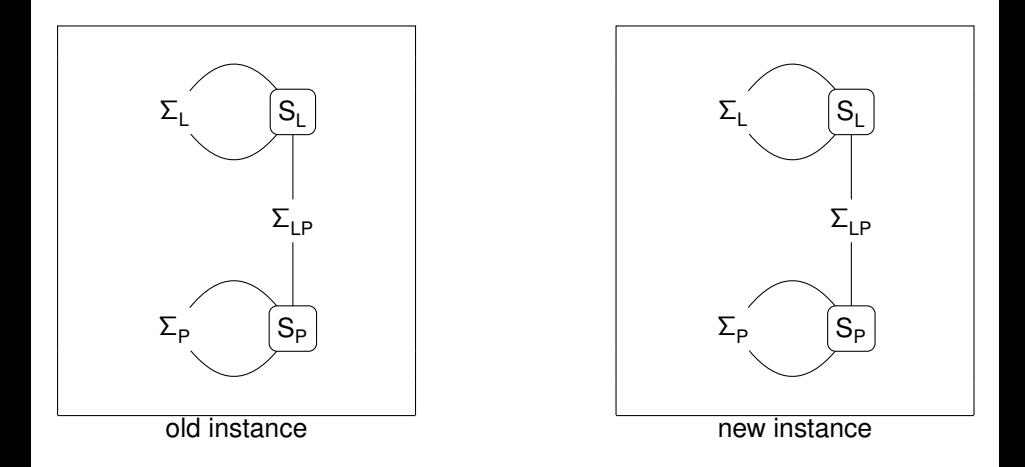

 $2Q$ 

医单位 医单

**K ロ ト K 何 ト** 

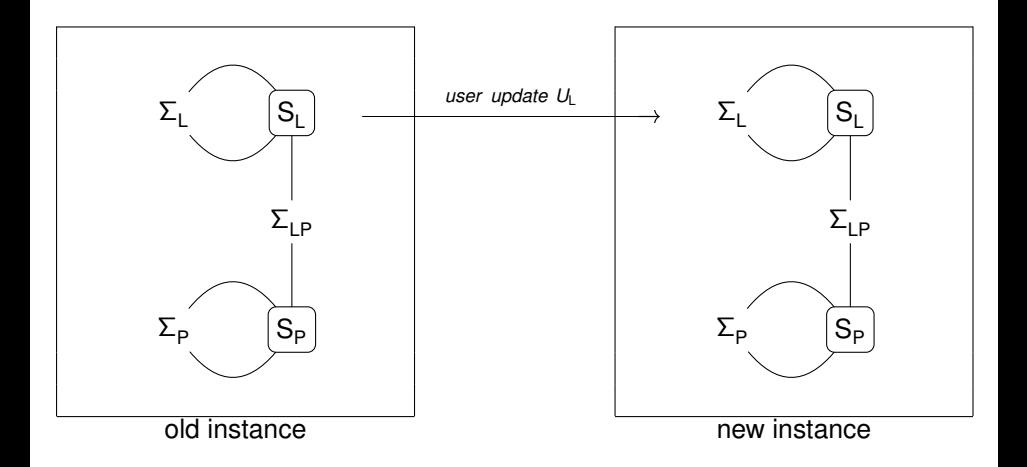

 $2Q$ 

イロト イ母 トイヨ トイヨ

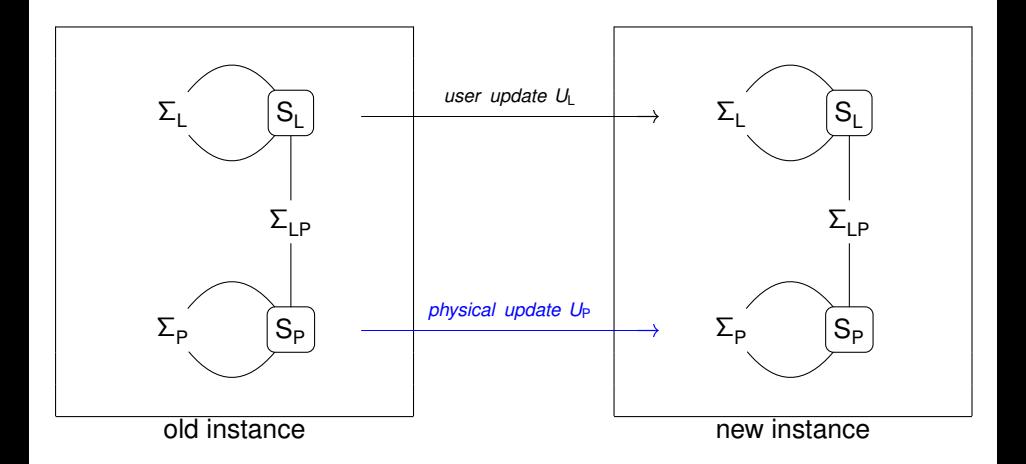

 $2Q$ 

イロト イ母 トイヨ トイヨ

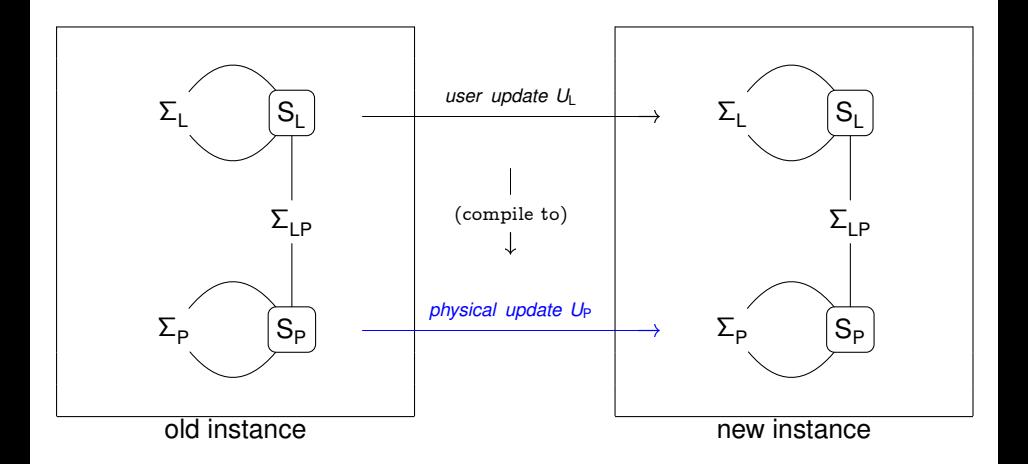

 $2Q$ 

イロト イ母 トイヨ トイヨ

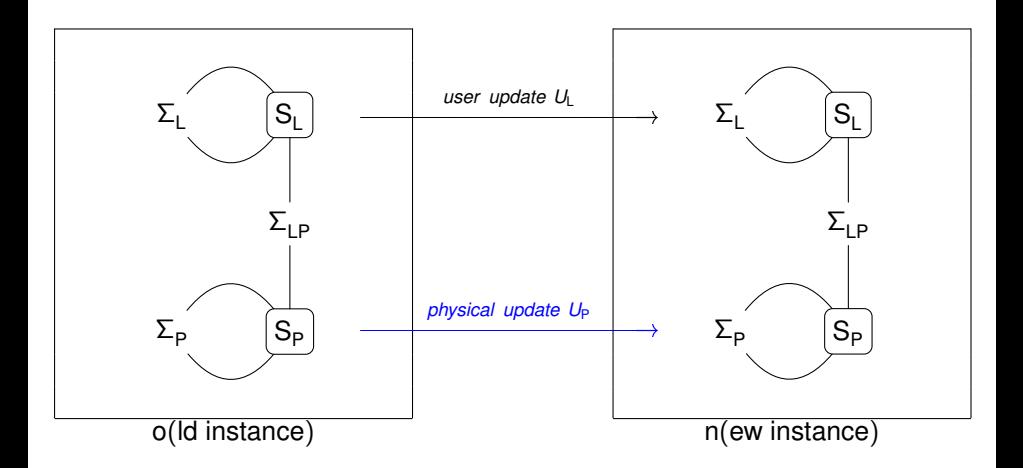

 $2Q$ 

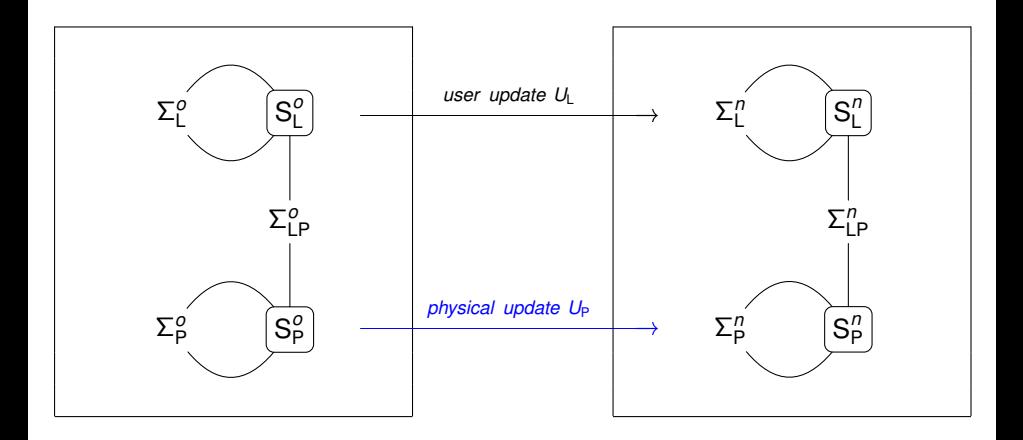

 $299$ 

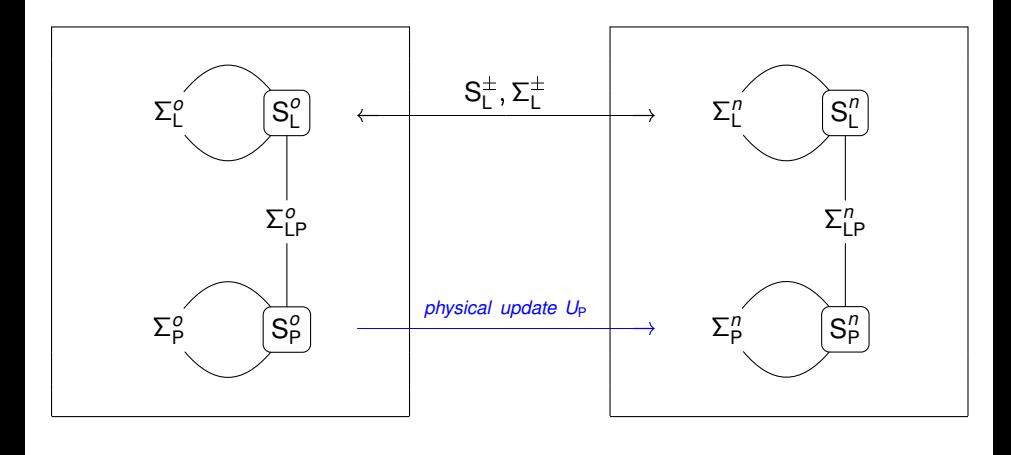

$$
S_{L}^{\pm} = \{P^{+}, P^{-} \mid P \in S_{L}\},
$$
  
\n
$$
\Sigma_{L}^{\pm} = \{\forall \bar{x}.(P^{\circ}(\bar{x}) \vee P^{+}(\bar{x})) \leftrightarrow (P^{\circ}(\bar{x}) \vee P^{-}(\bar{x})) \mid P \in S_{L}\}
$$

 $2Q$ 

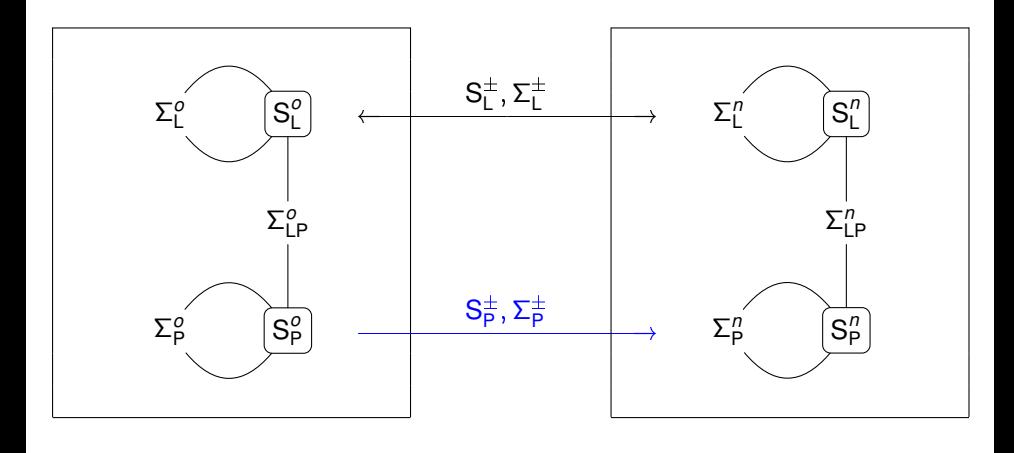

$$
\begin{array}{l} S^{\pm}_L = \{ P^+, P^- \mid P \in S_A \}, \\ \Sigma^{\pm}_L = \{ \forall \bar{x}.(P^o(\bar{x}) \vee P^+(\bar{x})) \leftrightarrow (P^n(\bar{x}) \vee P^-(\bar{x})) \mid P \in S_A \} \end{array}
$$

 $2Q$ 

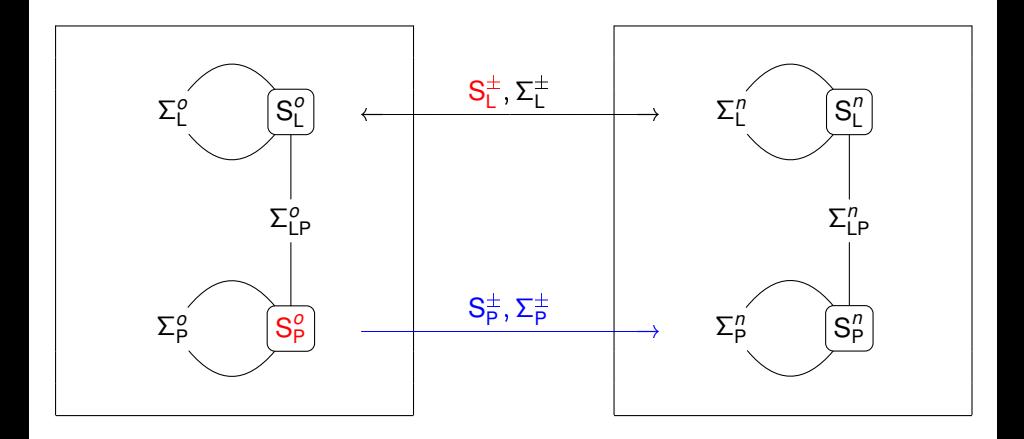

 $2Q$ 

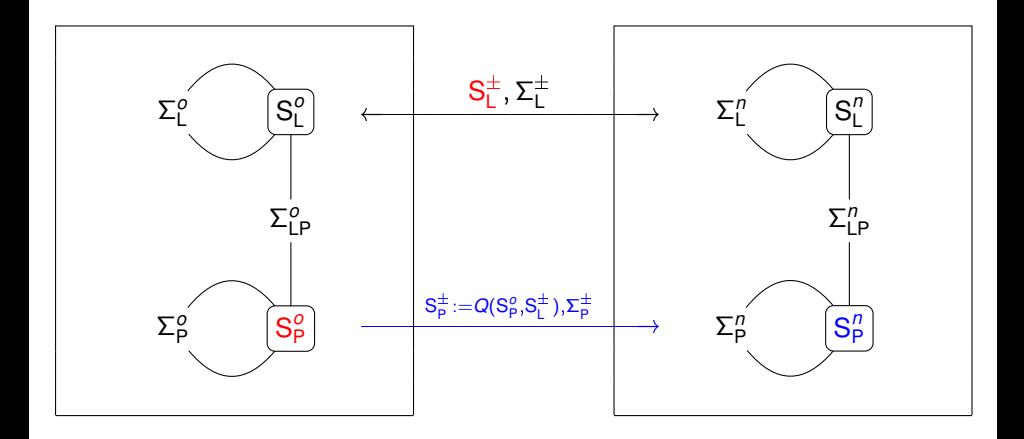

 $2Q$ 

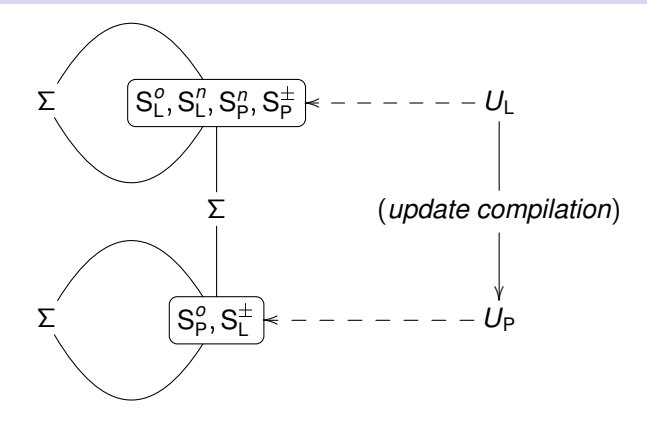

4 D F

 $290$ 

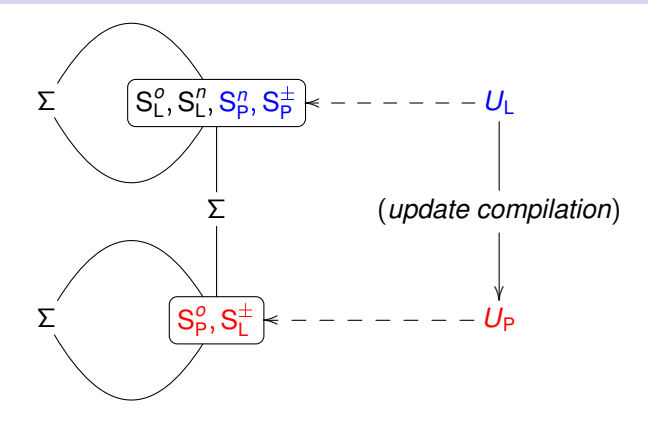

4 D F

 $290$ 

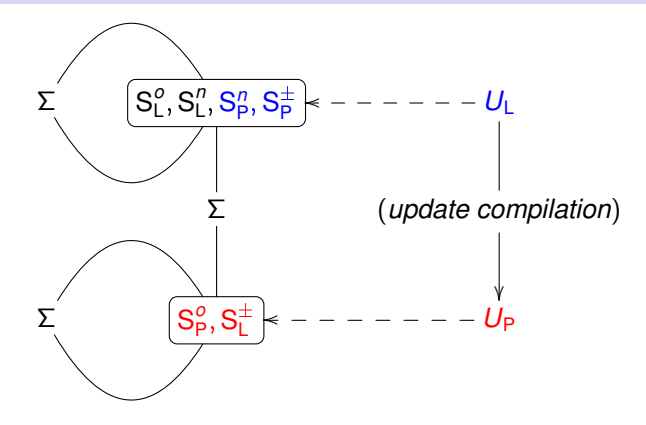

 $U_{\mathsf{L}}$  is a *user query*  $P^+(\bar{x})$   $(P^-(\bar{x}))$  for  $P \in S_{\mathsf{A}}$ ;

 $\Omega$ 

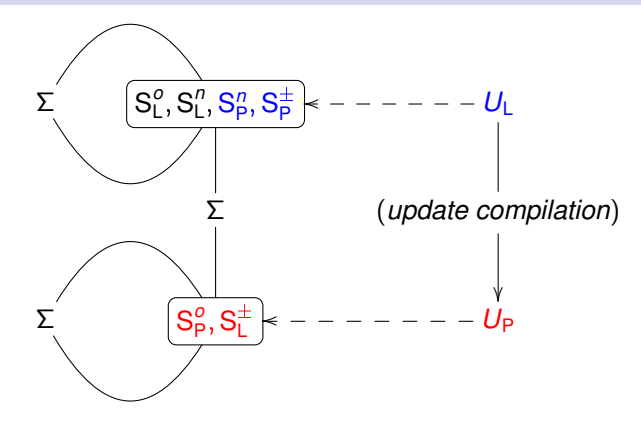

- $U_{\mathsf{L}}$  is a *user query*  $P^+(\bar{x})$   $(P^-(\bar{x}))$  for  $P \in S_{\mathsf{A}}$ ;
- $U_P$  is a *plan* for the user query  $P^+(\bar{x})$  ( $P^-(\bar{x})$ ) for  $P \in S_A$ 
	- $\Rightarrow$  w.r.t. the access paths  $S_A \cup S_L^{\pm}$  $_{L}^{\pm}$ , and
	- $\Rightarrow$  aux code that inserts (deletes) the result of the plan into (from) P.

 $\Omega$ 

Setup: standard relational design for  $Emplope$  (id, name, salary)

- **A** *base file* empfile of emp records (organized by id)
- An emp-name index on employee names (links name to id)

(□ ) (f)

∋⇒

 $QQ$ 

**Setup: standard relational design for**  $Emplope$  (id,  $name$ ,  $salary$ )

- **A** *base file* empfile of emp records (organized by id)
- An emp-name index on employee names (links name to id)

Logical Schema:

$$
S_L = \{\texttt{Emplope}/3\}, \Sigma_L = \{``\texttt{id} \text{ is a key}"\}
$$

Physical Schema:

$$
S_P = S_A = \{ \text{empfile}/3/0, \text{emp-id}/3/1, \text{emp-name}/2/1 \}
$$
\n
$$
\Sigma_{LP} = \{ \begin{array}{c} \forall x, y, z. \text{Employee}(x, y, z) \leftrightarrow \text{empfile}(x, y, z) \\ \forall x, y, z. \text{Employee}(x, y, z) \leftrightarrow \text{emp-id}(x, y, z) \\ \forall x, y, z. \text{Employee}(x, y, z) \leftrightarrow \text{emp-name}(y, x) \end{array} \}
$$

Logical Update Schema: (just the signature)  $S_L = \{$ empfile<sup>+</sup>/3, empfile<sup>-</sup>/3, emp-name<sup>+</sup>/2, emp-name<sup>-</sup>/2}

Physical Update Schema:

 $\mathsf{S_P} = \{\texttt{Emplope}^+/3,\texttt{Emplope}^-,3,\texttt{empfile}^o/3,\texttt{empfile}^o/3,\ldots\}$ 

 $QQ$ 

イロメ イ母メ イヨメ イヨメ

**Setup: standard relational design for**  $Emplope$  (id,  $name$ ,  $salary$ )

- A *base file* empfile of emp records (organized by id)
- An emp-name index on employee names (links name to id)

### Logical Update Schema: (just the signature)  $S_1 = \{$ empfile<sup>+</sup>/3, empfile<sup>-</sup>/3, emp-name<sup>+</sup>/2, emp-name<sup>-</sup>/2} Physical Update Schema:  $\mathsf{S_P} = \{\texttt{Emplove}^+/3,\texttt{Emplove}^-(3,\texttt{empfile}^o/3,\texttt{empfile}^o/3,\ldots\}$  $\Sigma_{\textsf{LP}} = \{ \forall \textsf{x}, \textsf{y}, \textsf{z}.(\textsf{empfile}^{\textsf{o}}(\textsf{x}, \textsf{y}, \textsf{z}) \vee \textsf{empfile}^+(\textsf{x}, \textsf{y}, \textsf{z}) \}$  $\leftrightarrow$  (empfile<sup>n</sup>(*x*, *y*, *z*)  $\lor$  empfile<sup>-</sup>(*x*, *y*, *z*)),...}

$$
\Sigma_{\mathsf{P}} = \{ \forall x, y, z. \text{Employee}^+(x, y, z) \land \text{Employee}^-(x, y, z) \rightarrow \bot, \dots \}
$$

Update Queries:

$$
\begin{aligned} &\text{empfile}^+(x, y, z) \\ &\text{empfile}^-(x, y, z) \end{aligned}
$$

つひひ

∢ ロ ▶ ∢ 何 ▶ ∢ ヨ ▶ ∢ ヨ ▶

**Setup: standard relational design for**  $Emplope$  (id,  $name$ ,  $salary$ )

- A *base file* empfile of emp records (organized by id)
- An emp-name index on employee names (links name to id)

### Logical Update Schema: (just the signature)  $S_1 = \{$ empfile<sup>+</sup>/3, empfile<sup>-</sup>/3, emp-name<sup>+</sup>/2, emp-name<sup>-</sup>/2} Physical Update Schema:  $\mathsf{S_P} = \{\texttt{Emplove}^+/3,\texttt{Emplove}^-(3,\texttt{empfile}^o/3,\texttt{empfile}^o/3,\ldots\}$

$$
\Sigma_{\mathsf{LP}} = \{ \forall x, y, z. (\mathsf{empfile}^o(x, y, z) \lor \mathsf{empfile}^+(x, y, z)) \\ \leftrightarrow (\mathsf{empfile}^o(x, y, z) \lor \mathsf{empfile}^-(x, y, z)) , \ldots \} \\ \Sigma_{\mathsf{P}} = \{ \forall x, y, z. \mathsf{Emplope}^+(x, y, z) \land \mathsf{Emplope}^-(x, y, z) \to \bot, \ldots \}
$$

Update Queries:

$$
\begin{aligned}\n&\text{empfile}^+(x,y,z) \xrightarrow{\textit{complex}} \text{Emplope}^+(x,y,z) \land \neg \text{empfile}^o(x,y,z) \\
&\text{empfile}^-(x,y,z) \xrightarrow{\textit{complex}} \text{Emplope}^-(x,y,z) \land \text{empfile}^o(x,y,z)\n\end{aligned}
$$

**Setup: standard relational design for**  $Emplope$  (id,  $name$ ,  $salary$ )

- A *base file* empfile of emp records (organized by id)
- An emp-name index on employee names (links name to id)

### Logical Update Schema: (just the signature)  $S_1 = \{$ empfile<sup>+</sup>/3, empfile<sup>-</sup>/3, emp-name<sup>+</sup>/2, emp-name<sup>-</sup>/2} Physical Update Schema:

$$
S_P = \{\text{Employee}^+/3, \text{Employee}^+/3, \text{empfile}^0/3, \text{empfile}^0/3, ...\}
$$
\n
$$
\Sigma_{LP} = \{ \forall x, y, z. (\text{empfile}^0(x, y, z) \lor \text{empfile}^+(x, y, z)) \leftrightarrow (\text{empfile}^n(x, y, z) \lor \text{empfile}^-(x, y, z)), \dots \}
$$
\n
$$
\Sigma_P = \{ \forall x, y, z. \text{Employee}^+(x, y, z) \land \text{Employee}^-(x, y, z) \to \perp, \dots \}
$$

Update Queries:

$$
\begin{aligned}\n &\text{empfile}^+(x, y, z) \xrightarrow{\textit{complex}} \text{Emplope}^+(x, y, z) \land \neg \text{empfile}^o(x, y, z) \\
 &\text{empfile}^-(x, y, z) \xrightarrow{\textit{complex}} \text{Emplope}^-(x, y, z) \land \text{empfile}^o(x, y, z)\n \end{aligned}
$$

 $\dots$  similar for emp-name, no-op for emp-id (why?)

イロト イ母 トイヨ トイヨ

# Transaction Types

### **Transactions**

A user update (expressed as diffs on *logical* symbols) that transforms an consistent instance to another consistent instance.

∢ □ ▶ ∢ <sup>□</sup>

Э×.

 $QQ$ 

# Transaction Types

#### **Transactions**

3

A user update (expressed as diffs on *logical* symbols) that transforms an consistent instance to another consistent instance.

### Additional information about transaction behaviour?

- **D** transaction only adds tuples to a certain relation,
- <sup>2</sup> transaction only modifies certain relations,

 $\Omega$ 

# Transaction Types

### **Transactions**

3

3 . . .

A user update (expressed as diffs on *logical* symbols) that transforms an consistent instance to another consistent instance.

### Additional information about transaction behaviour?

- **D** transaction only adds tuples to a certain relation,
- <sup>2</sup> transaction only modifies certain relations,

Additional information  $\Rightarrow$  additional constraints:

$$
P^- = \emptyset
$$
 for the "insert-only" relation P,

 $P^+ = P^- = \emptyset$  for unmodified relations.

<span id="page-28-0"></span> $\Omega$ 

イロト イ母ト イヨト イヨト

### Classical View Update Problem

Given a relational view

 $\forall \bar{x}.\,V(\bar{x}) \leftrightarrow Q(\bar{x})$ 

with  $Q$  expressed over  $S<sub>l</sub>$ , is it possible to update the content of V by appropriately modifying the interpretation of the  $S_1$  symbols?

) *insertable*, *deletable*, and *updatable* views

<span id="page-29-0"></span> $\Omega$ 

4 B F 4 B F

### Classical View Update Problem

Given a relational view

 $\forall \bar{x}.\,V(\bar{x}) \leftrightarrow Q(\bar{x})$ 

with  $Q$  expressed over  $S<sub>l</sub>$ , is it possible to update the content of V by appropriately modifying the interpretation of the  $S<sub>1</sub>$  symbols?

<span id="page-30-0"></span>) *insertable*, *deletable*, and *updatable* views

#### Answer

Define *update schema* for *V* and S<sup>L</sup> (where every symbol is also an access path). Then *V* is

- *insertable* if  $P^n$  is definable w.r.t. the update design with  $V^- = \emptyset$ ,
- *deletable* if  $P^n$  is definable w.r.t. the update design with  $V^+ = \emptyset$ , and
- updatable if  $P^n$  and  $V^-$  are definable w.r.t. the update design

for all  $P \in S$ <sub>L</sub>.

 $\Rightarrow$  $\Rightarrow$  $\Rightarrow$  $\Rightarrow$  when the answer is positive, we construct a cor[res](#page-29-0)[po](#page-31-0)[n](#page-31-0)[d](#page-29-0)ing *[u](#page-0-0)[p](#page-50-0)[dat](#page-0-0)[e](#page-50-0)* [qu](#page-0-0)[erie](#page-50-0)s.

# ADVANCED ISSUES IN UPDATE COMPILATION

<span id="page-31-0"></span> $QQ$ 

化重新分量

4 0 8  $\mathcal{A}$ 

#### Update Queries:

 $\rho^{\text{complex}}(x,y,z) \xrightarrow{\textit{complex}}$  Employee $^{+}(x,y,z)$   $\wedge$   $\neg \text{empfile}^{o}(x,y,z)$ empfile(*x*; *y*; *z*) *compiles* ! Employee(*x*; *y*; *z*)^empfile*<sup>o</sup>* (*x*; *y*; *z*)

<span id="page-32-0"></span> $QQQ$ 

イロト イ母 トイヨ トイヨ トー

#### Update Queries:

$$
\mathsf{empfile}^+(x, y, z) \xrightarrow{\mathsf{complex}} \mathsf{Employee}^+(x, y, z) \land \neg \mathsf{empfile}^o(x, y, z) \newline \mathsf{empfile}^-(x, y, z) \xrightarrow{\mathsf{complex}} \mathsf{Employee}^-(x, y, z) \land \mathsf{empfile}^o(x, y, z)
$$

This doesn't quite work:

after *executing* the 1st update query we no longer have empfile<sup>o</sup>!

 $QQ$ 

不重 的不重的

(□ ) (f)

#### Update Queries:

 $\rho^{\text{complex}}(x,y,z) \xrightarrow{\textit{complex}}$  Employee $^{+}(x,y,z)$   $\wedge$   $\neg \text{empfile}^{o}(x,y,z)$ empfile(*x*; *y*; *z*) *compiles* ! Employee(*x*; *y*; *z*)^empfile*<sup>o</sup>* (*x*; *y*; *z*)

This doesn't quite work:

after *executing* the 1st update query we no longer have empfile<sup>o</sup>!

### Possible Solutions:

<sup>1</sup> simultaneous *relational* assignment:

 $\Rightarrow$  compute all deltas and store results in temporary storage,

 $\Rightarrow$  *only then* apply all deltas to S<sub>A</sub>;

#### Update Queries:

 $\rho^{\text{complex}}(x,y,z) \xrightarrow{\textit{complex}}$  Employee $^{+}(x,y,z)$   $\wedge$   $\neg \text{empfile}^{o}(x,y,z)$ empfile(*x*; *y*; *z*) *compiles* ! Employee(*x*; *y*; *z*)^empfile*<sup>o</sup>* (*x*; *y*; *z*)

This doesn't quite work:

after *executing* the 1st update query we no longer have empfile<sup>o</sup>!

### Possible Solutions:

<sup>1</sup> simultaneous *relational* assignment:

 $\Rightarrow$  compute all deltas and store results in temporary storage,

- $\Rightarrow$  *only then* apply all deltas to S<sub>A</sub>;
- **2** using independent deltas:

<span id="page-35-0"></span> $\Rightarrow$  add constraints to avoid the problem (e.g.,  $P^- \subseteq P^o$ );

#### Update Queries:

 $\rho^{\text{complex}}(x,y,z) \xrightarrow{\textit{complex}}$  Employee $^{+}(x,y,z)$   $\wedge$   $\neg \text{empfile}^{o}(x,y,z)$ empfile(*x*; *y*; *z*) *compiles* ! Employee(*x*; *y*; *z*)^empfile*<sup>o</sup>* (*x*; *y*; *z*)

This doesn't quite work:

after *executing* the 1st update query we no longer have empfile<sup>o</sup>!

### Possible Solutions:

<sup>1</sup> simultaneous *relational* assignment:

 $\Rightarrow$  compute all deltas and store results in temporary storage,

- $\Rightarrow$  *only then* apply all deltas to S<sub>A</sub>;
- **2** using independent deltas:

<span id="page-36-0"></span> $\Rightarrow$  add constraints to avoid the problem (e.g.,  $P^- \subseteq P^o$ );

- <sup>3</sup> evolving physical schema one AP at a time
	- $\Rightarrow$  sequence of update schemas with a subset of S<sub>A</sub> "updated",
	- $\Rightarrow$  subsequent updates compiled w.r.t. [par](#page-35-0)t[ia](#page-37-0)[ll](#page-31-0)[y](#page-32-0) [u](#page-36-0)[p](#page-37-0)[da](#page-0-0)[te](#page-50-0)[d](#page-0-0) [sch](#page-50-0)[e](#page-0-0)[ma](#page-50-0).

Setup: advanced relational design for  $Emplope(id, name, salary)$ 

- A *base file* empfile(*r*; *x*; *y*; *z*) of emp records *with* RId*s "r "*
- An emp-name(*y*;*r*) index on employee names (links name to RIds)

<span id="page-37-0"></span> $QQ$ 

化重新润滑脂

**∢ ロ ▶ ィ 何** 

**Setup: advanced relational design for**  $Employee$  (id, name, salary)

- A *base file* empfile(*r*; *x*; *y*; *z*) of emp records *with* RId*s "r "*
- An emp-name(*y*;*r*) index on employee names (links name to RIds)

 $\Rightarrow$  no update query, e.g., for empfile<sup>+</sup>(*r*, *x*, *y*, *z*): no "source" of RIds!

(due to:  $\forall x, y, z$ .Employee(*x*, *y*, *z*)  $\leftrightarrow$  ( $\exists r$ .empfile(*r*, *x*, *y*, *z*))

ik Bisk Bis

 $QQ$ 

**Setup: advanced relational design for**  $Employee$  (id, name, salary)

- A *base file* empfile(*r*; *x*; *y*; *z*) of emp records *with* RId*s "r "*
- An emp-name(*y*;*r*) index on employee names (links name to RIds)

 $\Rightarrow$  no update query, e.g., for empfile<sup>+</sup>(*r*, *x*, *y*, *z*): no "source" of RIds!

### IDEA (Constant Complement [Bancilhon and Spyratos])

An *oracle access path* that provides the required value given the values of remaining attributes as parameters.

**Setup: advanced relational design for**  $Employee$  (id, name, salary)

- A *base file* empfile(*r*; *x*; *y*; *z*) of emp records *with* RId*s "r "*
- An emp-name(*y*;*r*) index on employee names (links name to RIds)

 $\Rightarrow$  no update query, e.g., for empfile<sup>+</sup>(*r*, *x*, *y*, *z*): no "source" of RIds!

IDEA (Constant Complement [Bancilhon and Spyratos])

An *oracle access path* that provides the required value given the values of remaining attributes as parameters.

In practice: a record allocation mechanism

(e.g., malloc+code that initializes fields of the allocated record)

 $\Omega$ 

イロト イ母 トイラト イラト

**Setup: advanced relational design for**  $Employee$  (id, name, salary)

- A *base file* empfile(*r*; *x*; *y*; *z*) of emp records *with* RId*s "r "*
- An  $emp-name(y, r)$  index on employee names (links name to RIds)

 $\Rightarrow$  no update query, e.g., for empfile<sup>+</sup>(*r*, *x*, *y*, *z*): no "source" of RIds!

IDEA (Constant Complement [Bancilhon and Spyratos])

An *oracle access path* that provides the required value given the values of remaining attributes as parameters.

In practice: a record allocation mechanism

(e.g., malloc+code that initializes fields of the allocated record)

- a separate access path (may need to "remember" all allocated records!)
- a part of the record insertion code  $AP^+$  doesn't have the attribute)

 $\Rightarrow$  **update query for** <code>emp-name $^+$ </code> <code>must</code> execute *after* <code>empfile $^+$ .</code>

<span id="page-41-0"></span> $QQ$ 

K ロ ⊁ K 倒 ≯ K 走 ⊁ K 走 ⊁

<span id="page-42-0"></span>Can we *always* schedule the updates of record IDs before using these as values (e.g., in an index)?

Can we *always* schedule the updates of record **IDS** before using these as values (e.g., in an index)?

NO: recall our Employee-Works-Department physical schema in which

- $\bullet$  emp records have a pointer to a dept record (for the Works relationship),
- **o** dept records have a pointer to an emp record (to the "manager").

Can we *always* schedule the updates of record IDs before using these as values (e.g., in an index)?

NO: recall our Employee-Works-Department physical schema in which

- $\bullet$  emp records have a pointer to a dept record (for the  $W{\circ}r$ ks relationship),
- **o** dept records have a pointer to an emp record (to the "manager").

 $\Rightarrow$  impossible to insert the 1st employee and 1st department!

Can we *always* schedule the updates of record IDs before using these as values (e.g., in an index)?

NO: recall our Employee-Works-Department physical schema in which

- $\bullet$  emp records have a pointer to a dept record (for the Works relationship),
- **o** dept records have a pointer to an emp record (to the "manager").

 $\Rightarrow$  impossible to insert the 1st employee and 1st department!

IDEA: reify (one of) the AP (we have done that already in our example) and then interleave updates to the reified relations.

<span id="page-45-0"></span>つひひ

in the second property

Can we *always* schedule the updates of record IDs before using these as values (e.g., in an index)?

NO: recall our Employee-Works-Department physical schema in which

- $\bullet$  emp records have a pointer to a dept record (for the  $W \circ r$ ks relationship),
- **o** dept records have a pointer to an emp record (to the "manager").

<span id="page-46-0"></span> $\Rightarrow$  impossible to insert the 1st employee and 1st department!

IDEA: reify (one of) the AP (we have done that already in our example) and then interleave updates to the reified relations.

- 1 insert an employee's  $Id$  into  $emp-id$  AP (yields address of  $emp$ );
- **2** insert department record (the above value used for the manager field; yields address of dept);

**3** insert the same employee into emp-dept AP [us](#page-45-0)i[ng](#page-47-0) [t](#page-41-0)[h](#page-42-0)[e](#page-46-0) [de](#page-0-0)[pt](#page-50-0) [a](#page-0-0)[dd](#page-50-0)[re](#page-0-0)[ss.](#page-50-0)  $\Omega$  How to know when an *constant complement* is needed?

<span id="page-47-0"></span> $2Q$ 

メロトメ 伊 トメ ミトメ ミト

- How to know when an *constant complement* is needed?
- $\bullet$  How to determine the *ordering* of the individual AP updates?

 $QQQ$ 

あきする

4 0 8

- How to know when an *constant complement* is needed?
- How to determine the *ordering* of the individual AP updates?
- How to identify when *reification* is needed?

ミャマミ

 $QQ$ 

- How to know when an *constant complement* is needed?
- How to determine the *ordering* of the individual AP updates?
- How to identify when *reification* is needed?
- How to determine if the user update preserves *consistency*?
	- $\Rightarrow$  guaranteed by the user (e.g., extra user queries to make sure)
	- $\Rightarrow$  system-generated checks—HARD!

<span id="page-50-0"></span> $QQ$